# 迷惑メールチェックサービスをご利用中のお客様へ

この度のメールサービスリニューアルに伴い、迷惑メールチェックサービスが後継のサービスへと変更になります。 サービス内容の変更、料金のお支払いにつきまして、詳細を下記にご案内いたしますので、内容をご確認くださいますようお 願い申し上げます。

#### ■後継サービスへの切替について

- ・対象のお客様 迷惑メールチェックサービスをご利用中のお客様
- ・作業予定日 2012 年 12 月 12 日(水)1:00~5:00(24 時間表記)
- ・作業内容 迷惑メールチェックサービスで使用している機器の切替作業を実施します。
- ・影響範囲 現在お客様で設定されております迷惑メールのフィルター設定が無効となります。 誠にお手数ですが後継サービスにて新たに設定をお願いいたします。

#### ■後継サービスへの契約の移行手続きについて

#### 【後継サービス無料お試しキャンペーン】

下記期間は後継サービスのお試し期間とし、ご利用料金を無料でご提供いたします。 <<無料お試し期間:2012 年 12 月 12 日~2013 年 1 月 31 日>>

#### <サービスをご継続される場合>

お手数をおかけいたしますが、本案内の郵送書面に同封の「迷惑メールチェックサービス継続申込書」にご記入の上、2012 年 12 月 20 日(消印有効)までに弊社宛にご返送くださいますようお願い申し上げます。

#### <サービスをご解約される場合>

サービスをご解約される場合は、特にお手続きは必要ございません。2013 年 1 月 31 日をもって自動的に解約となります。

#### ■料金のお支払いについて

#### <サービスをご継続される場合>

現・迷惑メールチェックサービスのご利用は 2012 年 12 月 11 日までとなり、2012 年 12 月 12 日からは後継サービスのご利用 となります(ご利用料は 2012 年 11 月分までとなります)。 後継サービスにおいては、2012 年 12 月 12 日~2013 年 1 月 31 日の間はご利用料が無料となり、2013 年 2 月からご利用料 が発生します。

#### <サービスをご解約される場合>

現・迷惑メールチェックサービスのご利用は 2012 年 12 月 11 日までとなり、2012 年 12 月 12 日からは後継サービスのご利用 となります(ご利用料は 2012 年 11 月分までとなります)。 2013 年 1 月末日をもちまして、後継サービスのご利用が終了になります。

## ■後継サービスについて

### 1.新旧サービスの比較

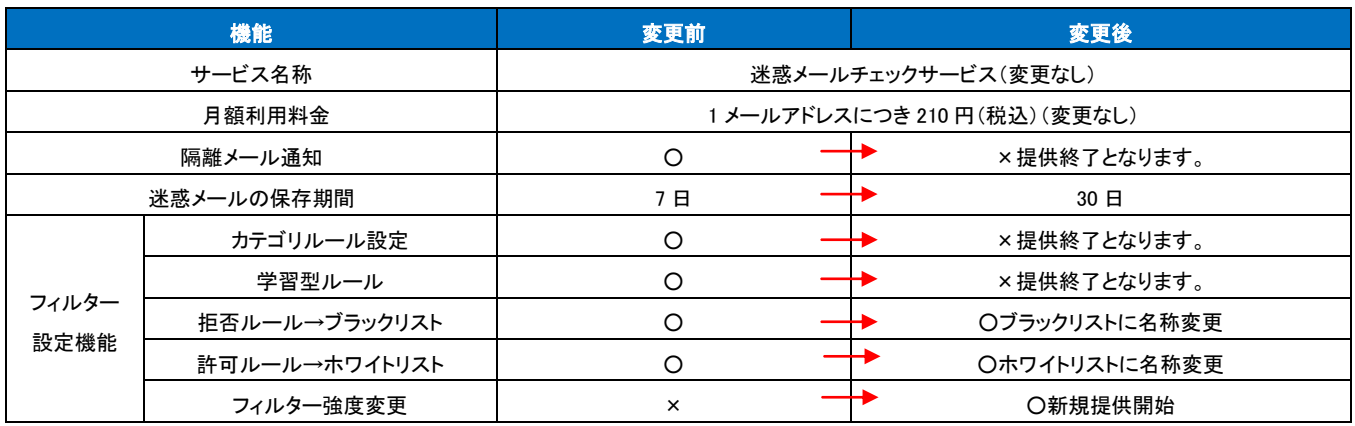

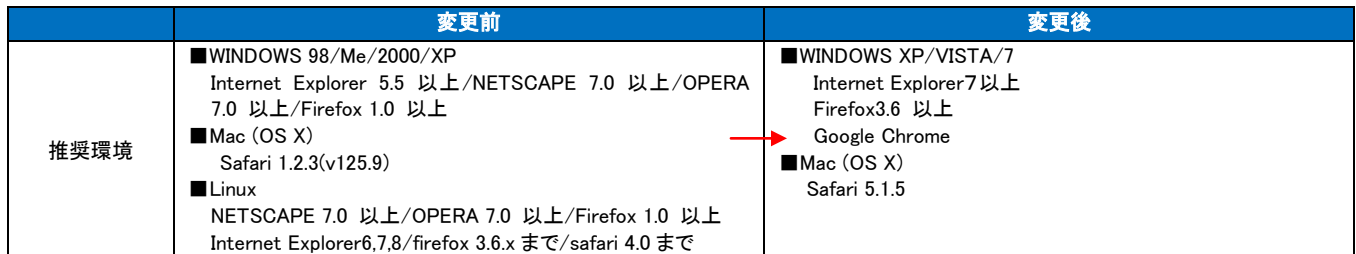

### 2.後継サービスの迷惑メールフィルターの機能について

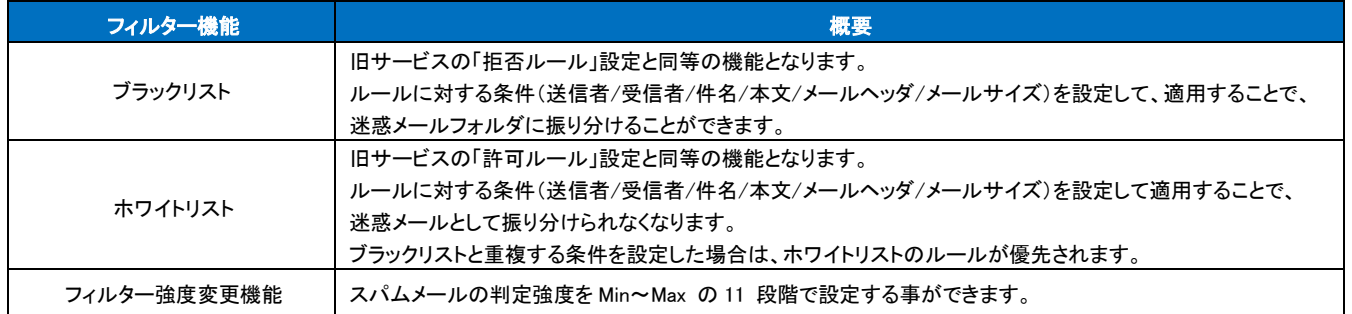

また、現在のフィルター設定ツール「FILTERCENTER」に代わり、「メールツール」に変更となります。これに伴い、現在お客様で設定されております迷惑メー ルのフィルター設定が無効となります。誠にお手数でございますが、2012 年 12 月 12 日以降に後継サービスのフィルター設定ツール「メールツール」で、新 たに設定をお願い致します。

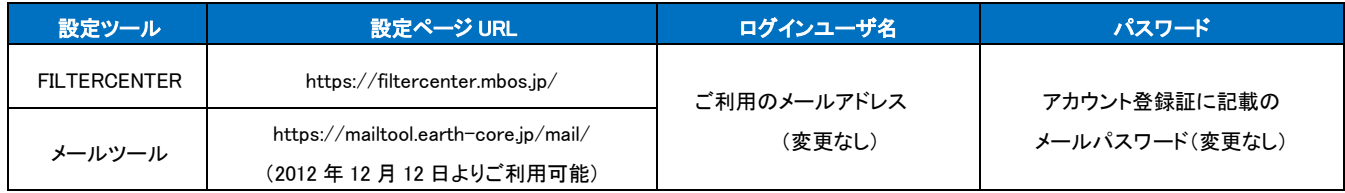

※詳細な設定方法は、2012 年 12 月 12 日以降にリムネットのサイトにてご案内いたします。